УДК 316.334.23 ББК 60.561.22 К. 60

С.И. Колесник.

кандидат социологических наук, доиент общегуманитарных  $\overline{11}$ естественнонаучных дисциплин Ессентукского института управления, бизнеса и права, тел. 8-918-745-99-28

# Социальные результаты с социологии кризисного управления (Рецензирована)

Аннотация. В данной статье рассматривается современное социологическое содержание управленческих социально ориентированных технологий мобилизующего развития для сферы предпринимательства.

Ключевые слова: предпринимательство, бизнес, управление коллективом, персонал.

#### S.I. Kolesnik.

Candidate of Sociology, Associate Professor of Department of the Humanities and Natural-Science Disciplines, Essentuksky Institute of Management, Business and Law, ph.: 8-918-745-99-28

# Social results of sociology of crisis management

**Abstract.** The present paper discusses the modern sociological content of the administrative socially focused technologies of mobilizing development for the business sphere. Keywords: venture, business, management of collective body, personnel.

Выявление предпринимательской миссии всегда сопряжено с признанием её принципиальной выполнимости. Перспективы развития рынка консалтинговых услуг в России связаны с необходимостью выработки и овладения российскими фирмами мобилизующими алгоритмами решения проблем. Выполнение предпринимательской миссии зависит от уровня предпринимательской конкурентоспособности каждого субъекта бизнеса, от степени обоснованности содержания и технологий делового поведения. От консультаций по поводу возникновения, поддержания, развития и прекращения деловых отношений, а также от состава планируемых действий по укреплению потенциала предпринимательской конкурентоспособности. Обоснованный расчет потенциала конкурентоспособности, оценка собственных сил и возможностей внешней среды дают ответ на вопрос, выполнима ли предпринимательская миссия вообще и, если выполнима, то в какие сроки. Профессиональные консультации необходимы при формировании системы организационных и управленческих связей, с помощью которой они могли бы мобилизовать потенциал предпринимательской конкурентоспособности и осуществить деловое поведение. Условия успешного кризисного управления определяются содержанием и длительностью воздействия соответствующих угроз (табл.1).

Любая сфера человеческой деятельности, в том числе предпринимательство, бизнес или коммерция, всегда связаны с риском. Риск определяется возможностью экстремального отклонения результата деятельности от желаемого или ожилаемого в худшую сторону. Так, государство упрощает налогообложение, но не может его заметно снизить. Как отмечают более 60% опрошенных респондентов, совершенствование законолательства велется медленно, вяло, чиновничество успевает отреагировать на каждое улучшение

### Таблица1.

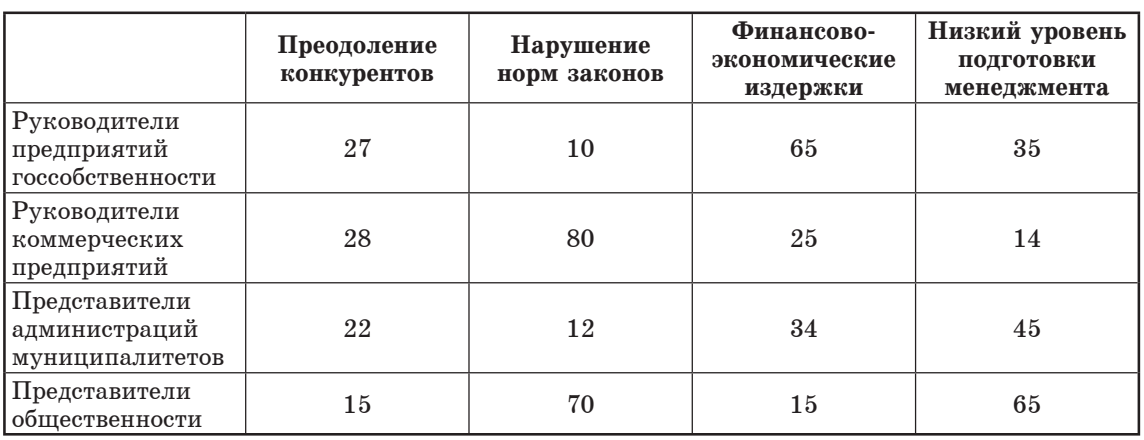

## Направления усилий для успешного антикризисного управления (% мнений; в том числе - по нескольким позициям)

закона изошренными ползаконными актами, что в значительной мере нейтрализует положительный эффект за-Фирму конотворчества. становится легче зарегистрировать, но предпринимателю по-прежнему трудно получить лицензию на ведение определенного вида деятельности. Борьба за Земельный колекс заканчивается очерелной «ничьей» — частная собственность на землю продекларирована, но механизм ее реализации законодательно не установлен; в результате практически невозможны ни ипотека, ни различные варианты залогового обеспечения кредитов.

 $\mathbf{B}$ организации экстремальными факторами приближения кризиса могут быть снижение качества продукции, нарушение технологической лиспиплины, старение технических средств, большая задолженность по кредитам. Экстремальными причинами - финансово-экономические просчеты, общее положение экономики, низкая квалификания персонала, недостатки системы мотивирования. Менеджер определяет и назначает ответственных за исполнение, а иногда и самих исполнителей тех или иных заланий. Разграничивает полномочия. ставит цели, прорисовывает с каждым тактику и разрабатывает систему контроля. Также он определяет мотивацию подчиненных менеджеров, других сотрудников и степень ответственности за результат.

Управленческое консультирование объединяет все отношения, возникающие в процессе управления. Экспертное консультирование позволяет раскрыть содержание и направленность собственного делового предназначения в условиях повышенной конкурентной опасности. Хотя риск и является органической компонентой предпринимательской леятельности. само предпринимательство не связано со склонностью к риску. Нацеленность предпринимателя на обращение рыночной неопределённости и свою пользу выступает решающим фактором при принятии им решений. Посредством ситуационного подхода реализуется принцип адаптивности, являюшийся основополагающим принципом стратегического управления. Его суть состоит в том, что все внутриорганизационные построения (организационная культура, структура, система планирования и др.) являются реакцией организации на соответствующие изменения во внешнем окружении и некоторые изменения во внутренней среде.

При обрашении к конфликту обязанностей и интересов в управлении персоналом предприятия конфликт необходимо исследовать как организационно-управленческий, **TO** есть между членами управляющей организации, руководителями и исполнителями: образующимися в их составе первичными группами; между различными подразделениями в данной системе

управления по поводу целей, методов и средств управленческой и организационной деятельности, а также ее результатов и социальных последствий. Острые конфликтные ситуации, возникаюшие в процессе принятия, а также в ходе реализации решений, обусловлены диалектикой целей и средств, целей и результатов. Общность всех конфликтов, независимо от их природы, заключается в столкновении интересов, стремлений, целей, путей их достижения, в отсутствии согласия двух или более сторон — участников конфликта. Неопределенность исхода конфликта, любопытство, интерес и стремление к победе побуждают людей к сознательному вступлению в конфликт, что притягивает к конфликтам и участников, и наблюдателей. Сложность конфликтов обусловливается степенью рациональности в действиях отдельных лиц и коллективов с различными интересами.

Значительные перемены в организации неизбежно затрагивают интересы определенного числа ее членов и становятся источником конфликтов. В том числе, как установлено в диссертации, тесное взаимодействие между менеджером и собственником, который сам по совместительству является менеджером, не может не приводить к разногласиям и конфликтам. Как правило, всё заканчивается компромиссом. Только 18% респондентов из соответствующих групп заявили о том, что беспрекословно выполняют требования собственника. В большинстве случаев (до 60%) находится компромисс, который устраивает обе стороны. Как стратегическое, так и оперативное управление требуют создания и поддержания определенной организационной архитектоники, подбора и воспитания кадров с соответствующей мотивацией и полготовкой. Злесь цель конфронтации состоит в том, чтобы вынести проблему на всеобщее обозрение. Это дает возможность свободно обсуждать её с привлечением максимального количества участников конфликта (а по сути - это не конфликт, а трудовой спор). поощрять вступление в конфронтацию с проблемой, а не друг с другом с тем, чтобы выявить и устранить препятствия (табл.2).

Таблина 2.

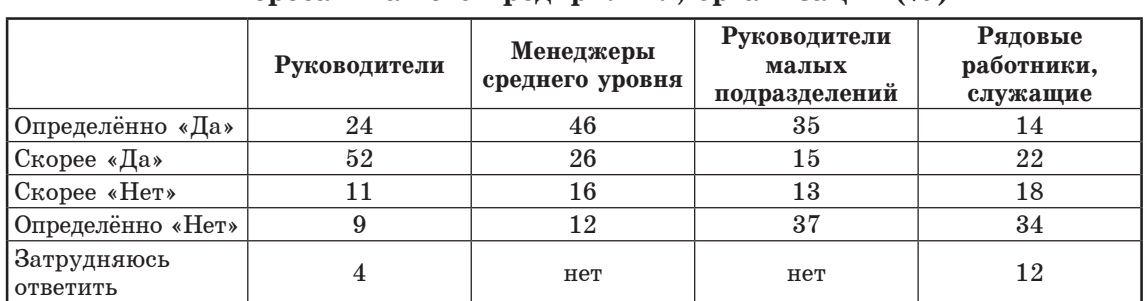

### Проявляете ли Вы стремление к участию (предупреждению) конфликтной ситуации, когда она создаёт угрозу интересам Вашего предприятия, организации  $\binom{0}{0}$

Субъективные по природе конфликты в управленческом коллективе непосредственно порождаются противоречиями между конвенциональными ролями, которые призваны играть руководители и исполнители, каждый член организации, и отклонениями от них, выражающимися в нарушении установленных норм, невыполнении положенных обязанностей и ушемлении прав. Конфликтность или бесконфликтность, характер и острота конфликтности, согласованность или ее отсутствие в случае возникновения конфликтных ситуаций при принятии и реализации решений в огромной степени зависит от качеств менеджера, ответственного за этот важнейший процесс.

Проблемы улучшения мобилизующего управления и привлечения крупномасштабных инвестиций не могут быть решены без обеспечения эффективных и надежных механизмов защиты интересов инвесторов

и отсутствия конфликтов в сфере предпринимательства.

Сложности институциализации моделей стратегического управления связаны с отсутствием соответствующих традиций и социальных норм. В рамках этого подхода социальная роль предпринимателей проекционно выражается в генерировании инновационного типа поведения. Говоря о социальном аспекте анализа искомой темы. нельзя обойти вниманием вопрос о том, как конкретный менеджер занял кресло управленца, и как оформлены его отношения с работодателем. Продвижение к управленческой позиции характеризуют специфический, элитарный сегмент рынка труда, по определённой традиции, опутанный сетью неформальных связей и скрытых влияний. В общем случае, социальная ответственность бизнеса - это концепция, отражающая добровольное решение компаний участвовать в улучшении общества и защите окружающей среды.

За последние десять лет российский малый бизнес стал хоть и не очень заметным, но значимым явлением в экономике. Так, с учетом работающих по договорам и по совместительству, а также предпринимателей, действующих без образования юридического лица, в малом предпринимательстве в последние годы занято более 13,5 млн. человек. На лохолы от этого вила леятельности живут 25-27 млн. россиян. Как социализирующий идеал, предпринимательство способствует повышению материального и духовного потенциала общества, создает благоприятную почву для практической реализации способностей и талантов каждого индивида, ведет к единению нации, сохранению ее напионального луха и напиональной гордости. Так, за счет малых предприятий можно преобразовать социальноэкономическую структуру общества, развить многообразие форм собственности, преодолеть монополизм, создать среду для конкуренции и развития рыночных отношений.

В социологии современного менеджмента выделяются следующие черты: 1) системный подход к управлению; 2) ситуационный принцип управления; 3) определяющая роль организационной культуры; 4) механизация и автоматизация управленческих процессов; 5) демократизация управления; 6) интернационализация.

Развивая идеи Р.И. Гайнутдинова, М.В. Гундарина, С.Е. Литовченко и ряда других современных авторов, выделены перспективные социальные технологии для мобилизующего менеджмента. Здесь предполагаются тесные контакты с властью, с гражданским обществом, привлечение экспертов, партнеров по программам в виде российских и международных некоммерческих организаций. Потенциально успешные социальные проекты основаны на партнёрских отношениях с органами местного самоуправления, базируются на следующих принципах: - комплексный и непредвзятый анализ ситуации; - направленность на долгосрочную стратегию развития территорий; - предоставление финансирования на конкурсной основе, долевое финансирование; - мониторинг и оценка эффективности профинансированных проектов; - формализация отношений с органами власти и местного самоуправления в виде договоров социального партнерства и других документов; - сопровождение корпоративных социальных программ мероприятиями по повышению квалификации государственных и муниципальных служащих; - совместные действия с общественностью, представляющей местные сообщества; - привлечение сотрудников компании к реализации социальных программ; - привлечение независимых экспертов и консультантов; - сотрудничество с российскими и международными благотворительными фондами и некоммерческими организациями; - организация обмена опытом между участниками программ, информационная поддержка.

<sub>R</sub> результате крупномасштабной отечественной приватизации выросла безработица, возросла дифференциация лохолов разных групп населения, увеличилось социальное расслоение, значительная часть населения оказалась

на грани или за чертой бедности, упала эффективность производства и т.д. Многим стало ясно, что экономическая эффективность и получение прибыли не могут быть единственными целями цивилизованного бизнеса. В массовом сознании россиян есть понимание того, что огромные состояния, которые были нажиты за несколько лет в процессе разгосударствления собственности, вовсе не являются результатом упорного труда и честной конкуренции, а чаще всего это результат неравного доступа к распоряжению госсобственностью и легализации теневых капиталов, да и крупный бизнес - объект концентрации отрицательных значений и оценок.

По нашим данным, за четыре последних года доля респондентов, отрицательно оценивающих состояние отечественной экономики, выросла с  $32\%$  до  $65\%$ . Развитие отношений бизнеса и государства в области социальной политики, как считают некоторые эксперты, может пойти по одному из трех сценариев. Прежде всего, это бюджето-замешающая роль бизнеса, второй сценарий — идеальная модель конкурентного рынка социальных услуг. И третья, более реалистичная модель - бизнес выступает равноправным партнером государства, а государство, в свою очередь, является администратором и гарантом прозрачности правил игры на рынке социальных услуг. В соответствии с современными принципами менеджмента признание социальной ответственности менеджмента как перед обществом в целом, так и перед работниками организации выступает на первый план.

#### Примечания:

1. Автономова С.А. Современное предпринимательство в России: гендерный аспект: автореф. дис. ... канд. социол. наук / С.А. Автономова. Новочеркасск, 2009.

2. Вильданова А.А., Алавидзе Т.Д., Антонюк Е.В. Восприятие частного предпринимательства и частных предпринимателей // Вестник МГУ. Сер. 14. Психология. 1997. №4.

3. Джанерьян С.Т., Рудакова С.В., Ничепуренко Л.В. Опыт изучения личностных особенностей представителей частного сектора экономики // Психологическая адаптация личности к условиям рыночной экономики. Ростов н/Д: ЮРГИ, 1999.

4. Карцева Т.Б. Личностные изменения в ситуациях жизненных перемен // Социологические исследования. 2005. Т. 9, №5.

#### References:

1. Avtonomova S.A. Modern business in Russia: a gender aspect: Dissertation abstract for the Candidate of Sociology degree / S.A. Avtonomova. Novocherkassk, 2009.

2. Vildanova A.A., Alavidze T.D., Antonyuk E.V. The perception of private business and

private entrepreneurs // The Bulletin of the MSU. Series 14. Psychology. 1997. No. 4.<br>3. Dzhaneryan S.T., Rudakova S.V., Nichepurenko L.V. The experience of studying the personal features of representatives of the private sector of economy // Psychological adaptation of the personality to market economy conditions. Rostov-on-Don. YURGI, 1999.

4. Kartseva T.B. Personality changes in the situations of life changes // Sociological researches. 2005. V. 9. No. 5.